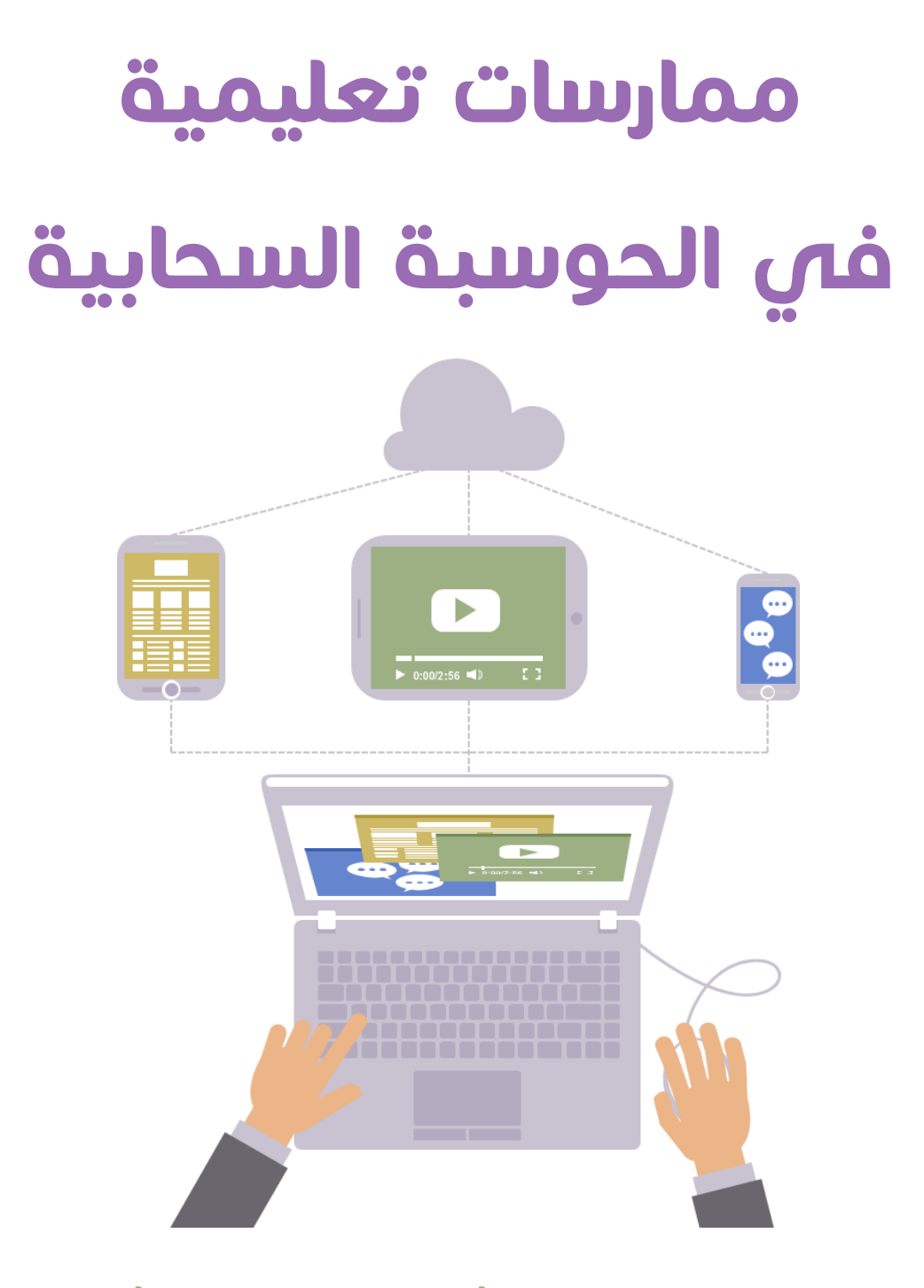

# Educational Practices in Cloud Computing

# **تطبيقات وخدمات التخزين السحابي** Cloud Storage Apps and Services

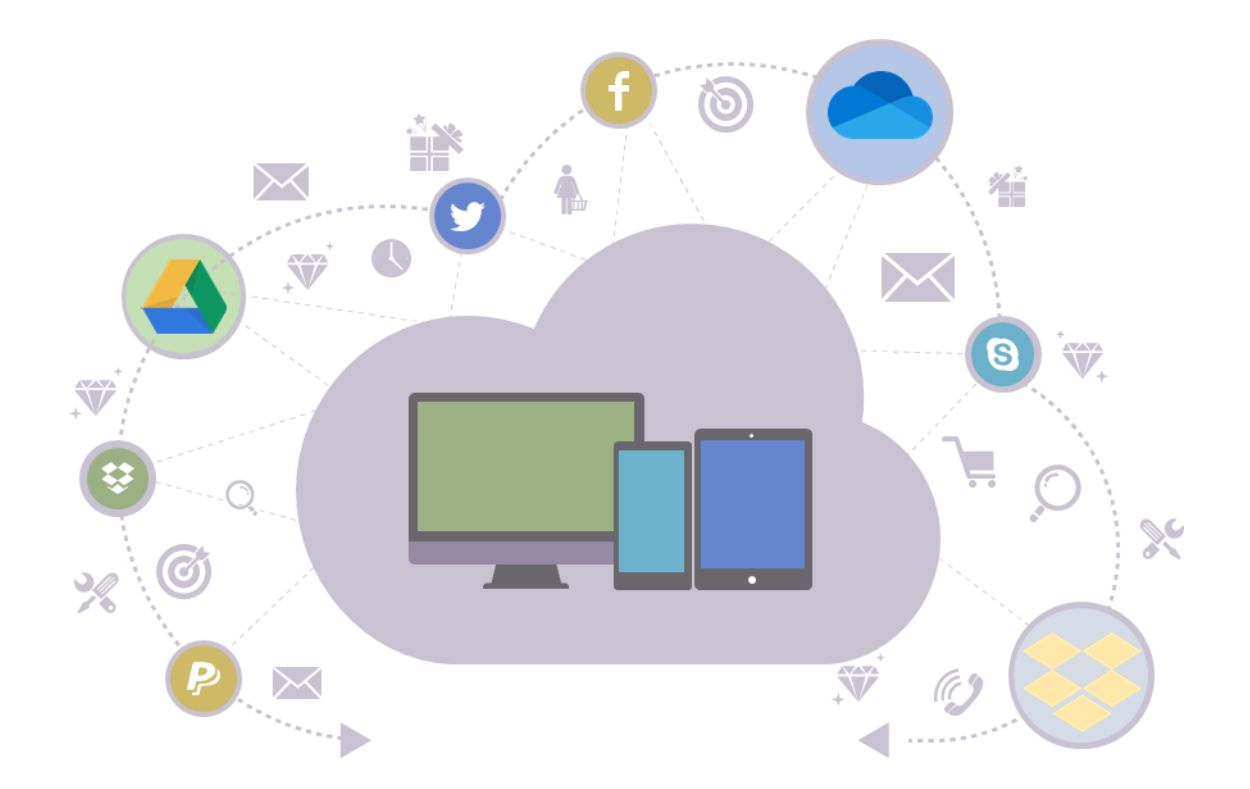

# **الفهرس**

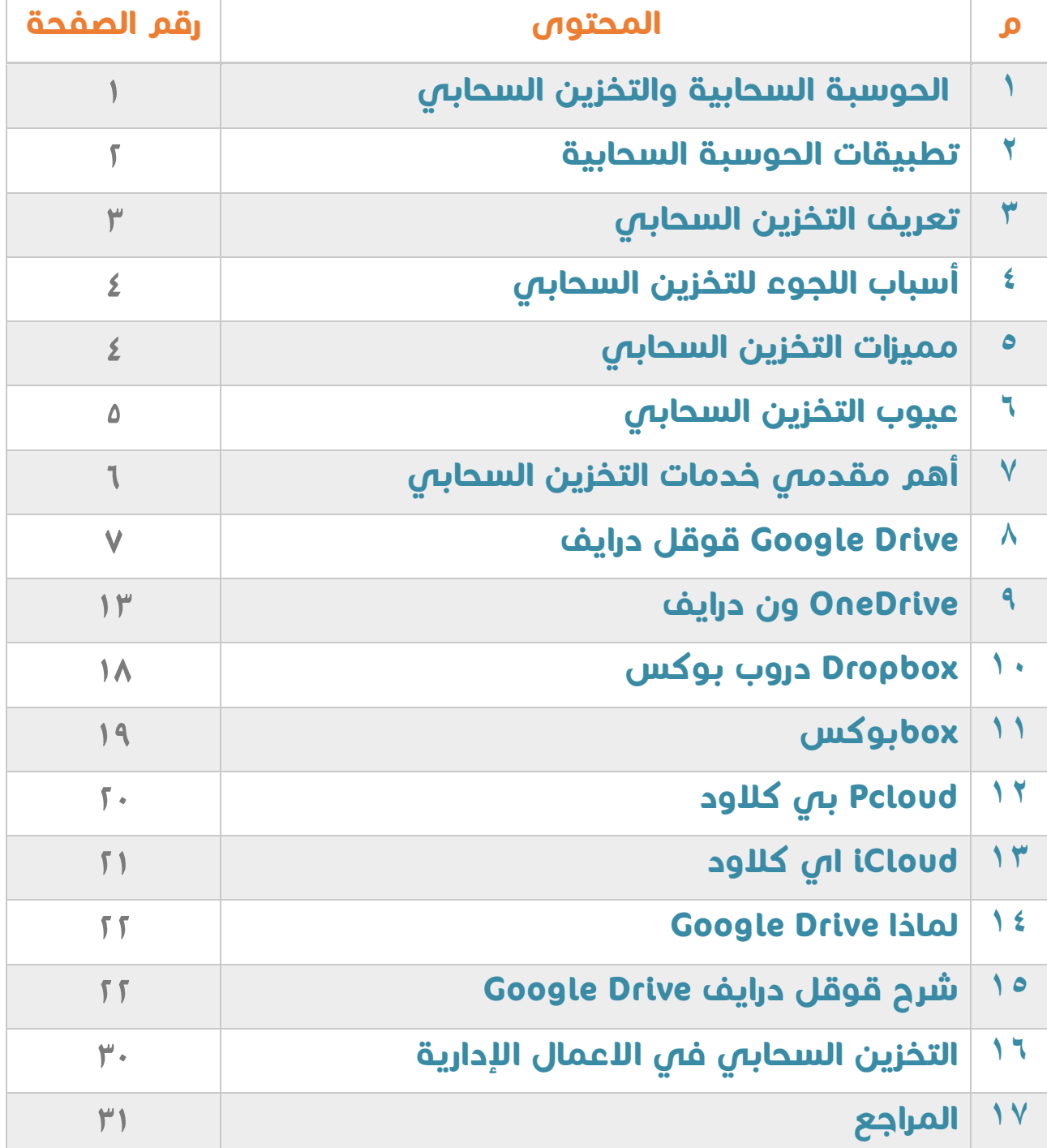

# **الحوسبة السحابية والتخزين السحابي**

**التخزين السحابي هو أحد تطبيقات الحوسبة السحابية، لذلك يجب عدم الخلط بين المصطلحين.**

**فالحوسبة السحابية تعني الوصول الى التطبيقات والخدمات عبر اإلنترنت شغلة لهذه الخدمات حيث ُ دون ان يملك المستخدم العتاد والبرمجيات الم أن الشركة تحتفظ بها في خوادم ضخمه مخصصة لهذا الغرض.**

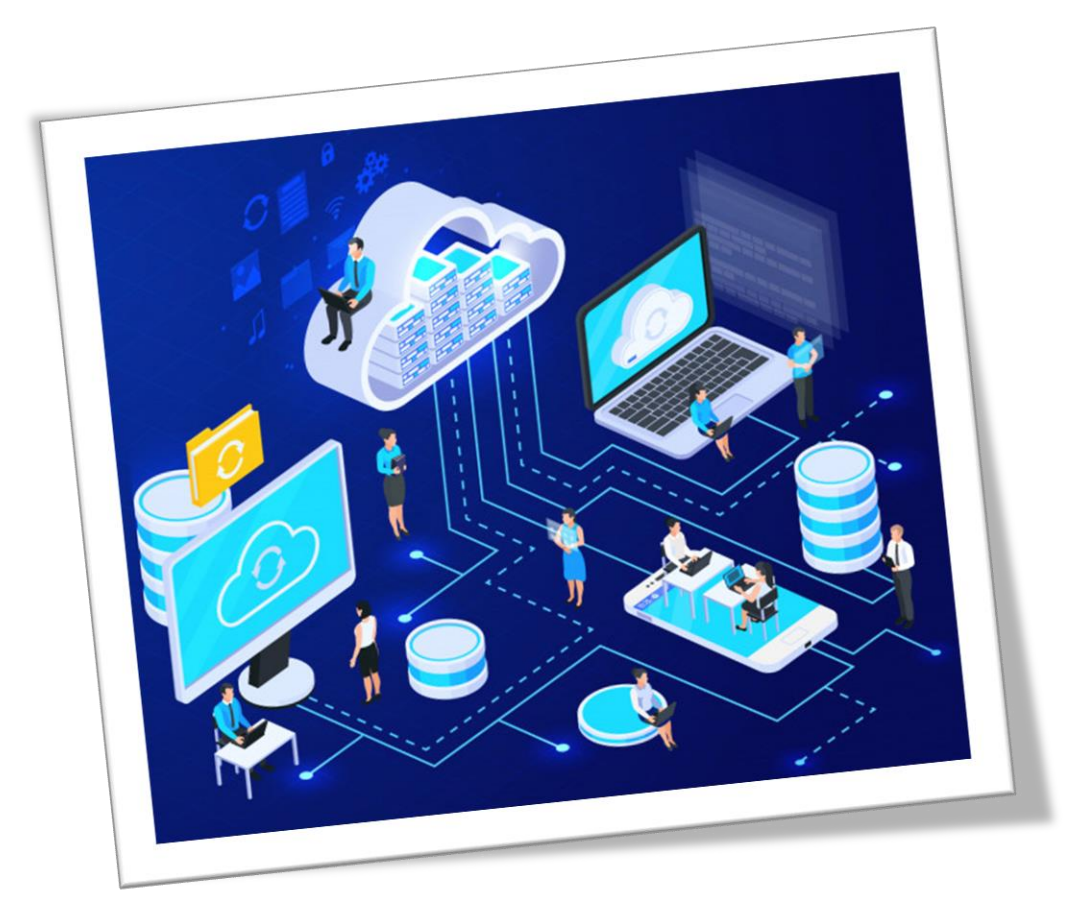

## **من تطبيقات الحوسبة السحابية**

**-1 خدمات التخزين السحابي مثل OneDrive ، Google Drive** 

**-2 خدمات البريد اإللكتروني مثل outlook ، Gmail** 

**-3 خدمات التطبيقات السحابية مثل**

**أ- برامج تحرير المستندات والصور أون الين [Office 365](https://ae.godaddy.com/business/office-365) ، Photoshop express ، Google Docs ب- مواقع التواصل االجتماعي Facebook ، Snapchat** 

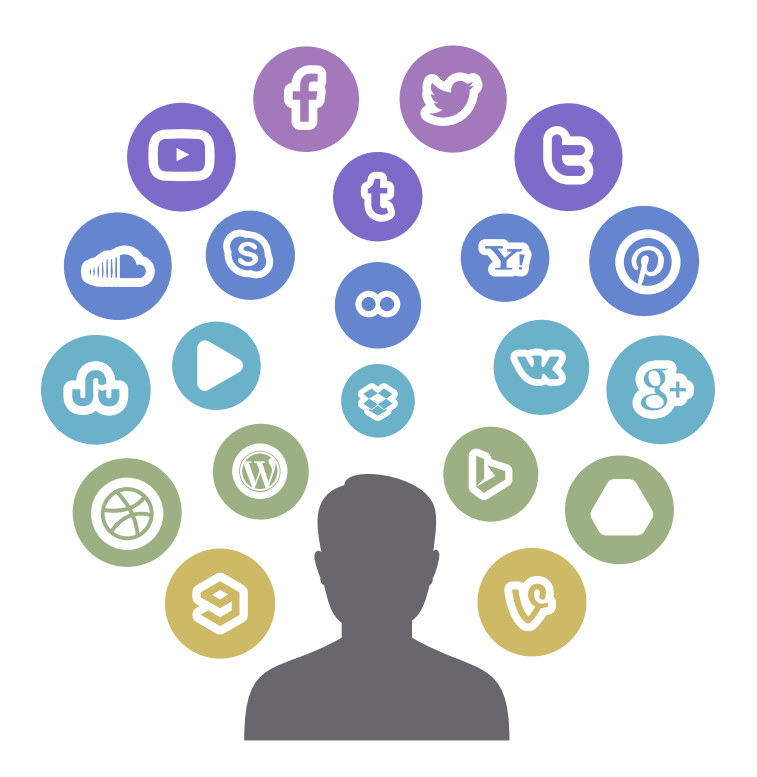

# **التخزين السحابي**

#### **التخزين السحابي**

**من هو حفظ الملفات على سيرفر مزود الخدمة من خالل االنترنت بدال ً االحتفاظ بها على األقراص الصلبة او الهار ديسك الخارجي أو USB**

#### **كيف يعمل التخزين السحابي**

**مكن المستخدم من ُ قدم مزودي خدمة التخزين السحابي خوادم ت ُ ي تخزين ملفاته عليها بشكل مجاني او مدفوع.**

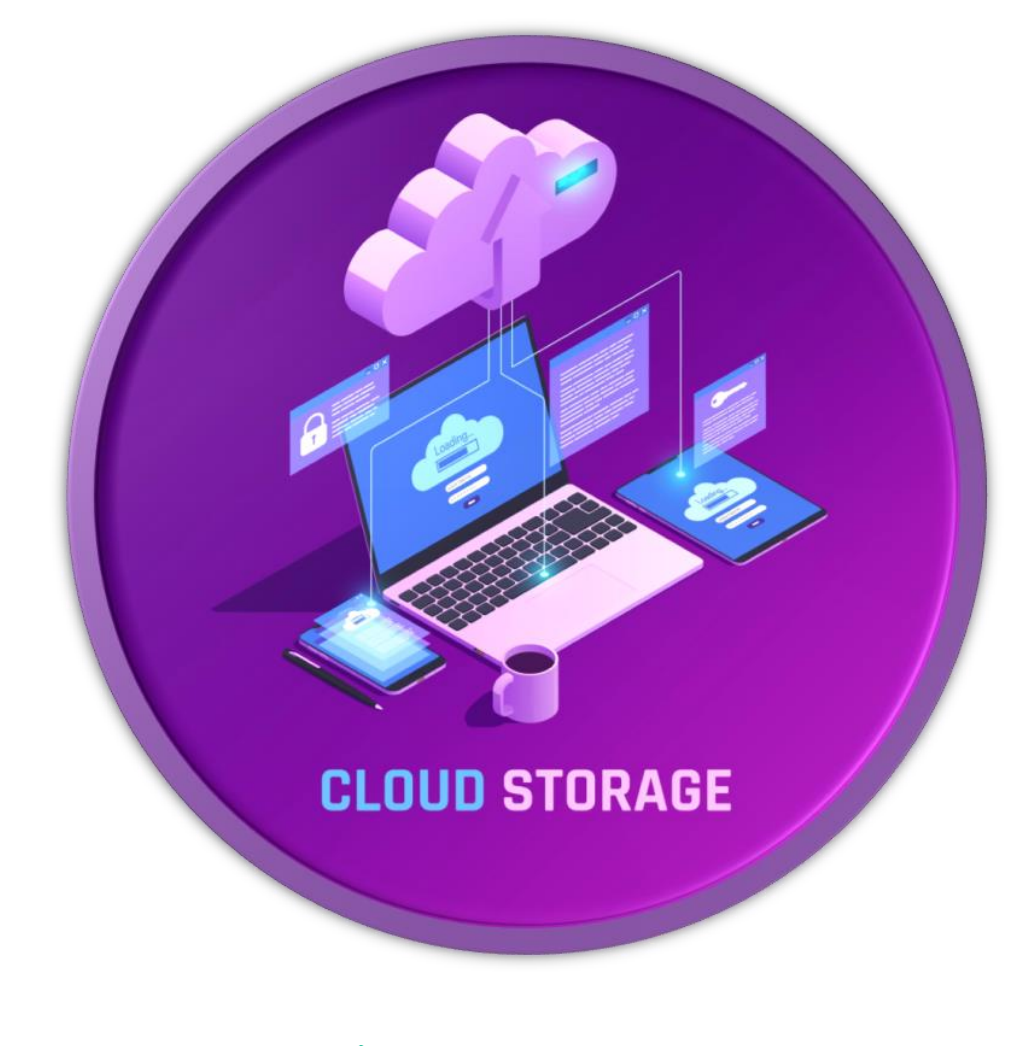

# **أسباب اللجوء إلى التخزين السحابي**

- -1 **مساحة القرص الصلب غير كافية**
- -2**الرغبة في مشاركة الملفات مع جهات او اشخاص آخرين** 
	- -3**الوصول الى الملفات من أي مكان او أي جهاز** 
		- -4**الحفاظ على امان الملفات**
- -5**تعرض الجهاز لمشاكل تقنية تؤدي إلى مسح المحتوى الخاص بك** 
	- -6**تعرض الجهاز للسرقة**

# **مميزات التخزين السحابي:**

- -1**سهل االستخدام عند رفع الملفات وإداراتها**
- -2**يدعم أنواع وصيغ متعددة من الملفات مثل )الصور – الفيديوهات – ملفات الصور – الملفات النصية( وغيرها**
- -3**سهولة نقل الملفات ومشاركتها من خالل رابط مع إمكانية إعطاء االذن بالتحرير.**
- -4 **سهولة الوصول الى الملفات المخزنة من أي جهاز/ مكان عبر االنترنت** 
	- -5 **منخفض التكاليف مقارنه مع أجهزة التخزين المكلفة**
		- -6**التعاون بين أعضاء الفريق الواحد في العمل**

# **عيوب التخزين السحابي:**

- -1 **سعة التخزين المجانية محدودة وقد تكون غير كافية لبعض المستخدمين مما يضطره للدفع مقابل زيادتها.**
- -2 **في حال انقطاع االنترنت لن يتمكن المستخدم من الوصول الى ملفاته وبياناته المخزنة.**

-3 **مشاكل في الخصوصية واألمان.** 

# **اهم مقدمي خدمات التخزين السحابي**

**تتنافس الكثير من الشركات في تقديم خدمات التخزين السحابي والتي تتيح للمستخدم حفظ ملفاته والتعديل عليها في أي وقت ومن أي مكان كما تمكنه من مشاركتها مع اآلخرين بسهوله.** 

**ولكن االختالف بين هذه الشركات يكون في:**

-1**سعة التخزين المجانية وعادة تكون بين 2جيجا بايت – 15 جيجا بايت** 

-2**سعر الخطط المدفوعة لزيادة مساحة التخزين.** 

-3 **مستوى اآلمان والخصوصية.**

-4 **واجهة المستخدم من حيث كونها بسيطة أو احترافية.**

-5**توفر الخدمة على أنواع األنظمة المختلفة.**

-6**أنواع الملفات المحفوظة وصيغها.** 

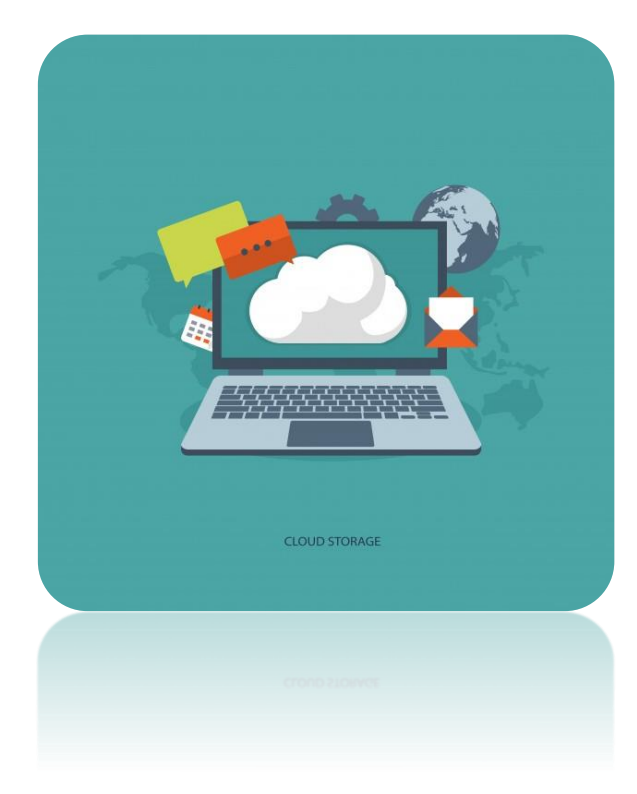

# **قوقل درايف Drive Google**

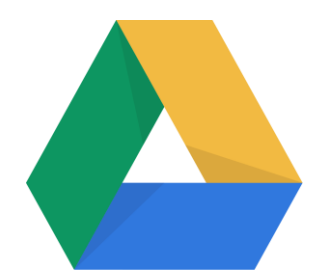

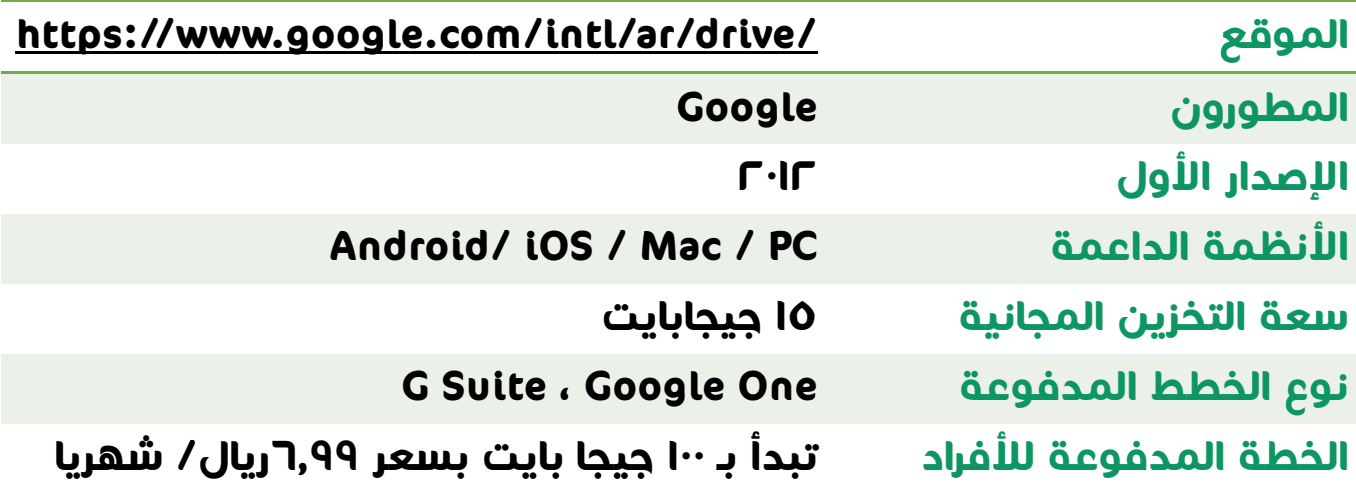

# **Google Drive مميزات**

#### **-1 مساحة التخزين**

**تتيح قوقل درايف للمستخدمين مساحة تخزين مجانية كبيرة مقارنة مع المنافسين في هذا المجال حيث تصل إلى 15 جيجا بايت ويمكنهم زيادتها عند الحاجة بمقابل مادي.**

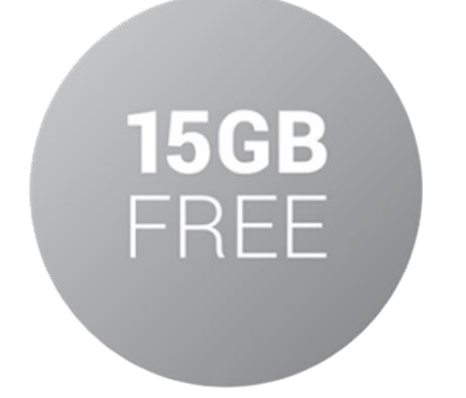

#### **-2 أنواع الملفات**

**يدعم قوقل درايف تخزين جميع أنواع الملفات مثل )الصور والفيديوهات والعروض التقديمية( بمختلف الصيغ.** 

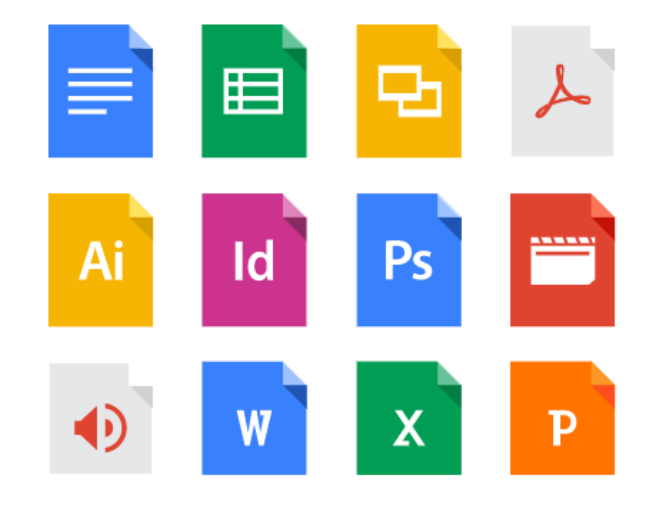

#### **-3 مشاركة الملفات**

**يحافظ قوقل درايف على خصوصية الملفات إذا لم يرغب المستخدم في مشاركتها وفي حال أراد المشاركة مع اآلخرين يمكنه ذلك من خالل رابط المشاركة مع منح الصالحية )العرض – التحرير( حسب الحاجة.** 

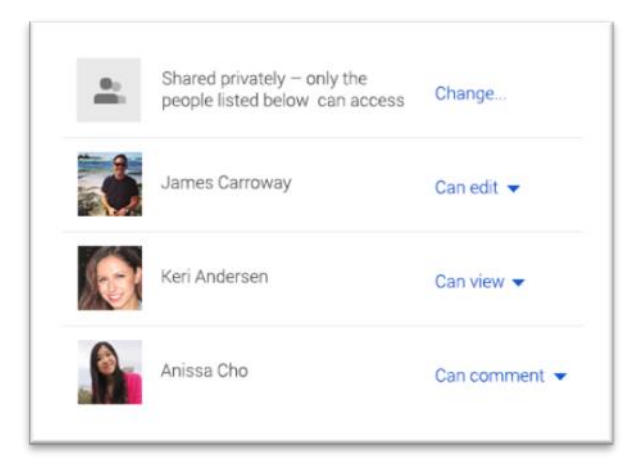

#### **-4 األمان**

**يتميز قوقل درايف ب استخدام بروتوكول طبقة المقابس اآلمنة في التشفير وهذا يجعل جميع ملفاتك على الدرايف في أمان.**

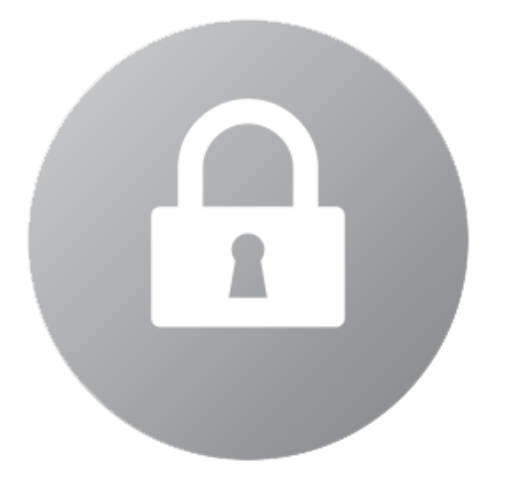

#### **-5 التعديل على الملفات**

**من خالل مستندات قوقل Docs Googleيستطيع المستخدم التعديل مباشره على الملفات دون الحاجة الى تنزيلها وإعادة رفعها.**

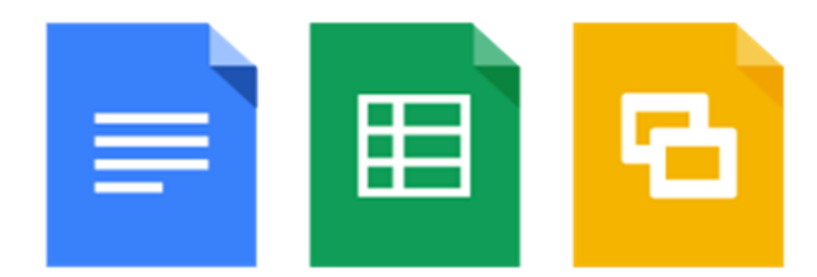

#### **-6 المسح الضوئي للمستندات**

**المسح الضوئي للمستندات باستخدام تطبيق Drive لنظام Android ويحفظها بصيغة pdf**

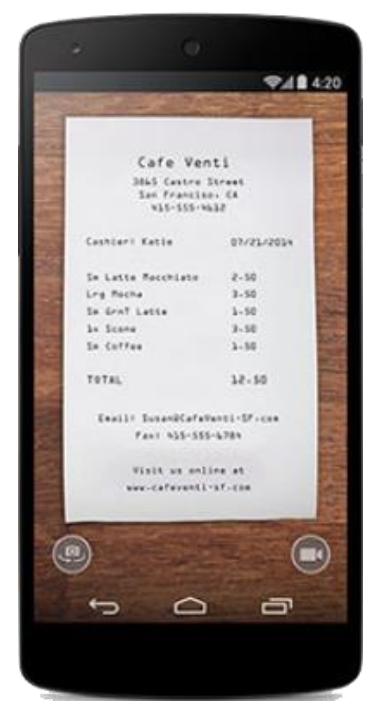

#### **-7 الوصول بدون اتصال**

**يمكن اختيار عرض الملف بدون اتصال تحسبا النقطاع االنترنت ألي سبب** 

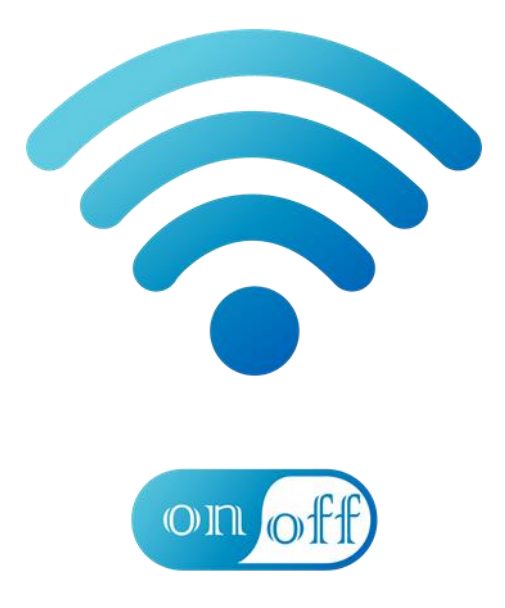

#### **-8 استعادة الملفات المحذوفة**

**عند حذف ملف بالخطأ يتم حفظه بسلة المهمالت قبل الحذف النهائي حيث يمكن استرجاعه بسهوله.**

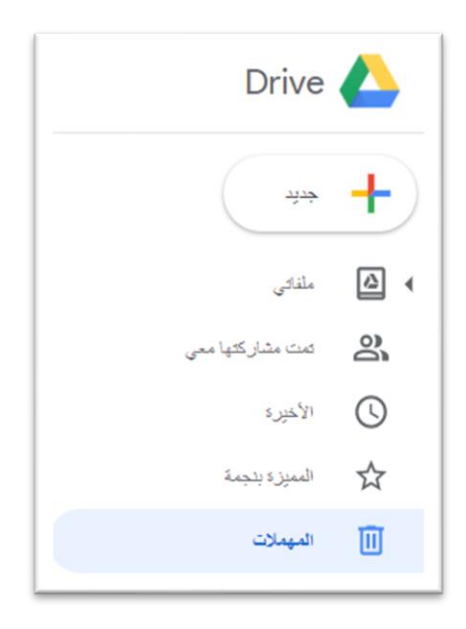

**-9 األنظمة الداعمة متوفر على جميع أنظمة التشغيل Mac / PC / iOS / Android**

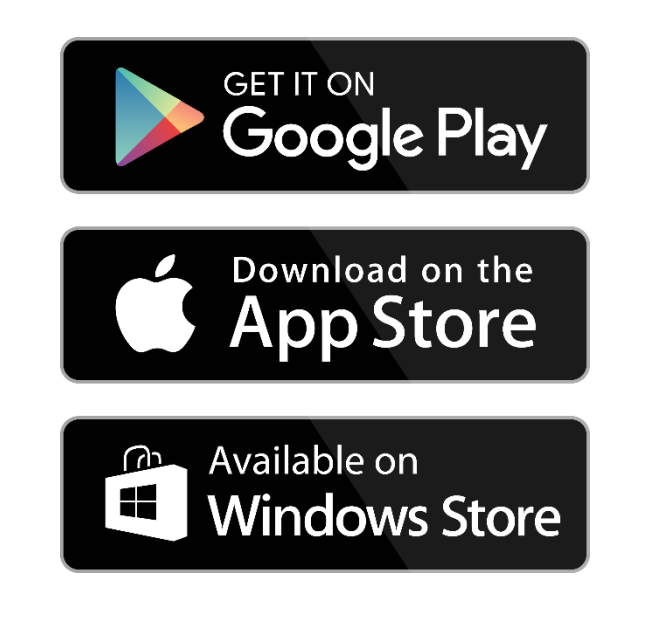

#### **-10 التكامل مع التطبيقات**

**يتكامل Drive Google مع باقي التطبيقات واألدوات مثل تطبيقات Microsoft OfficeوGoogle** 

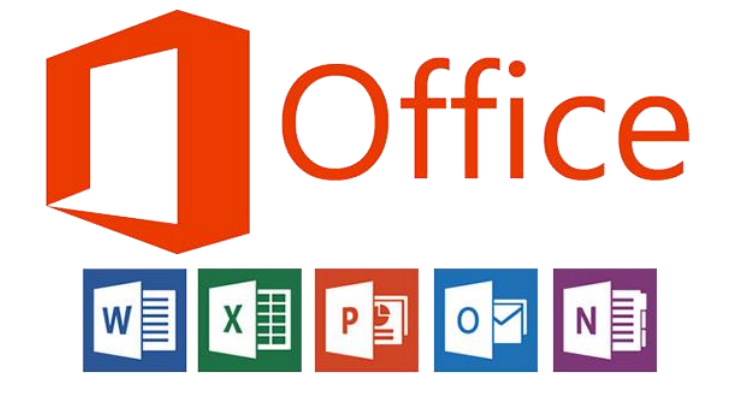

### **Google Drive عيوب**

**-1 واجهة المستخدم بسيطة وليست احترافية.** 

**-2 ال يمكن تشفير رابط ملف المشاركة بكلمة مرور وهذا قد يسبب مشاكل في حال تسربه لغير المعنيين به.** 

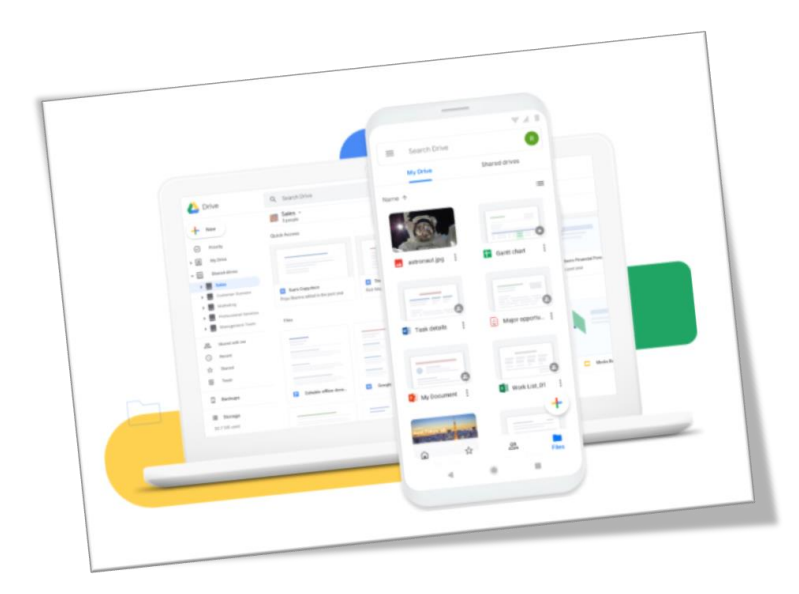

# **ون درايف OneDrive**

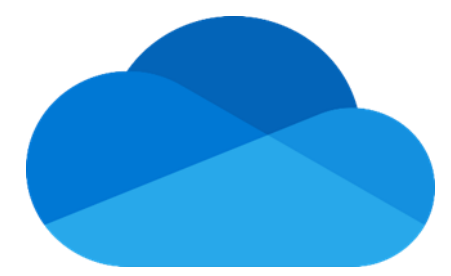

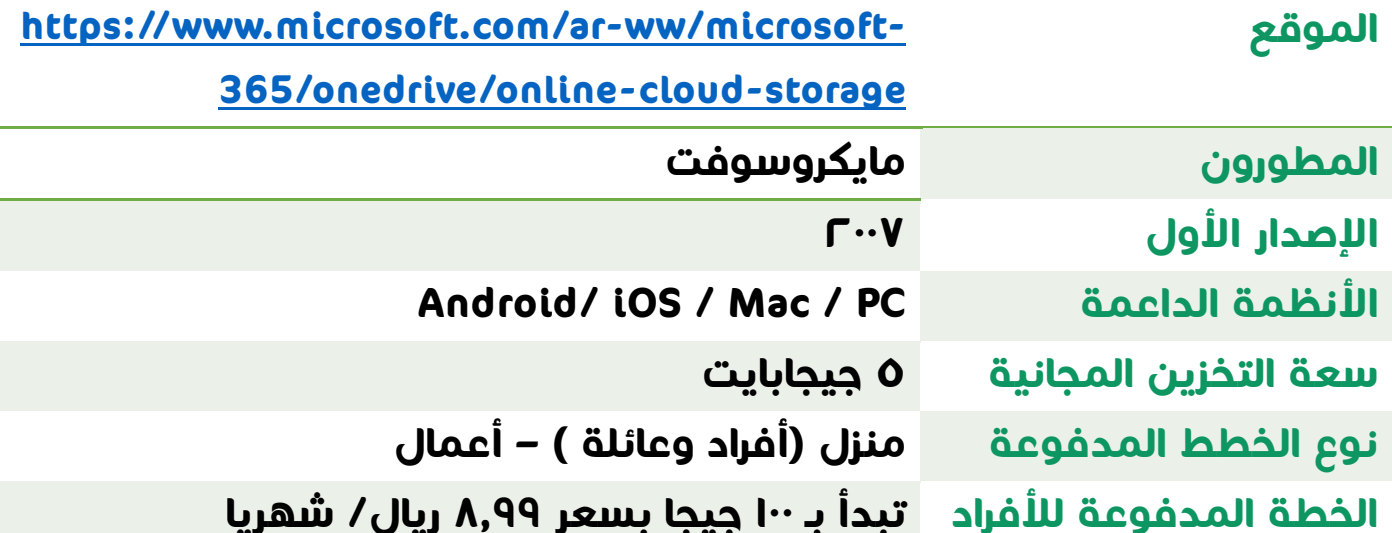

# **مميزات OneDrive**

**-1 المخزن الشخصي يوفر OneDriveمخزن شخصي يتميز بـ أ- حفظ البيانات السرية وتأمينها من خالل التحقق من الهوية بعدة طرق صبع / رمز الرسالة النصية / رمز الوجه(. )بصمة األ ً ب- يتمتع المخزن الشخصي بأمان أضافي متقدم يحمي ملفاتك من برامج الفدية والفايروسات.** 

**ت- إقفال تلقائي للمخزن الشخصي في حالة عدم النشاط لمدة 20 دقيقة ويمكن تغيير هذه المدة. ث- المسح الضوئي للمستندات من خالل تطبيق OneDrive لألجهزة المحمولة ج- ال يمكن تحرير المستندات في المخزن الشخصي وال مشاركتها.** 

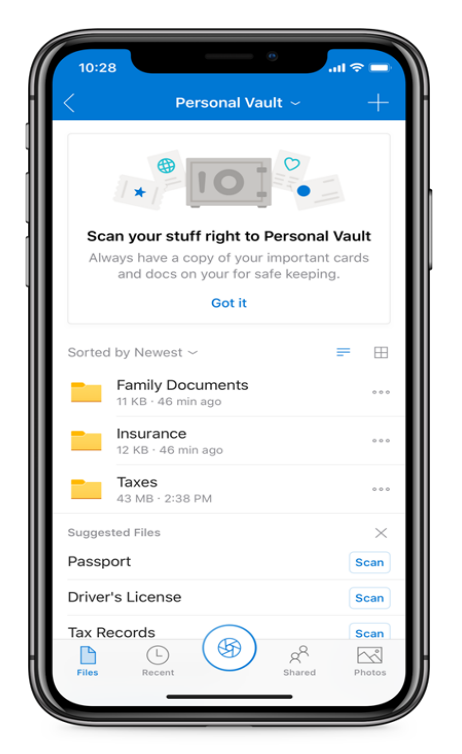

#### **-2 األمان**

**يتميز OneDrive بمستوى امان عالي جدا الستخدامه وسيلة التشفير Ssl** 

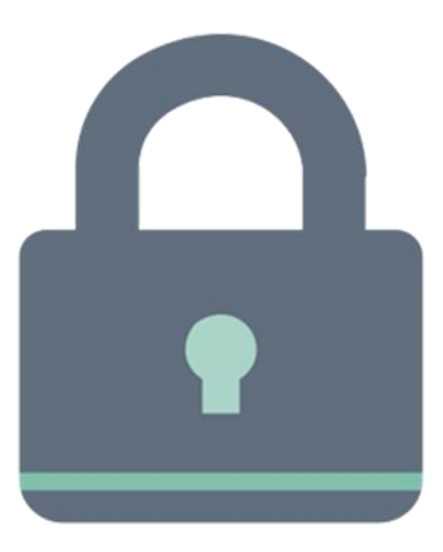

#### **-3 التعديل على الملفات**

**من خالل 365 Office يستطيع المستخدم تحرير المستندات مع توفر خاصية الحفظ التلقائي للتغييرات.**

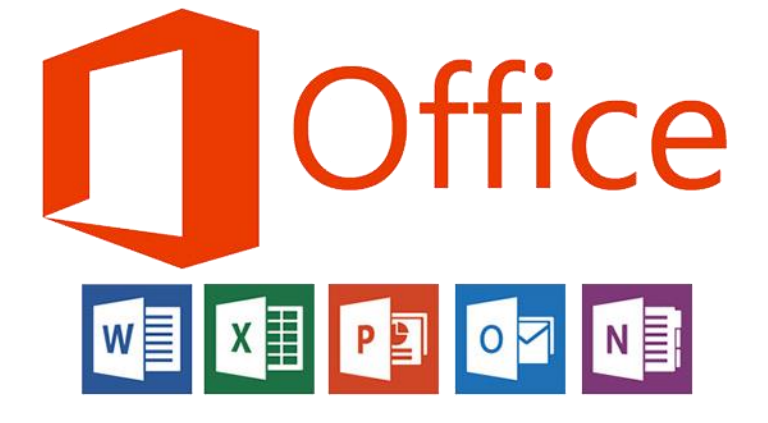

#### **-4 مشاركة الملفات**

**يتيح OneDriveمشاركة الملفات مع اآلخرين عبر رابط المشاركة مع منح الصالحيات )عرض – تحرير( وتحديد تاريخ انتهاء صالحية الرابط وتعيين كلمة مرور عند الحاجة.**

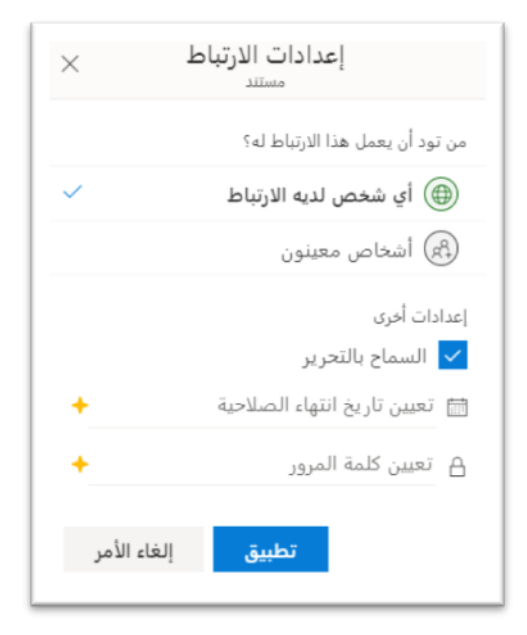

#### **-5 أنواع الملفات**

**يدعم OneDrive تخزين أنواع مختلفة من الملفات والصيغ.**

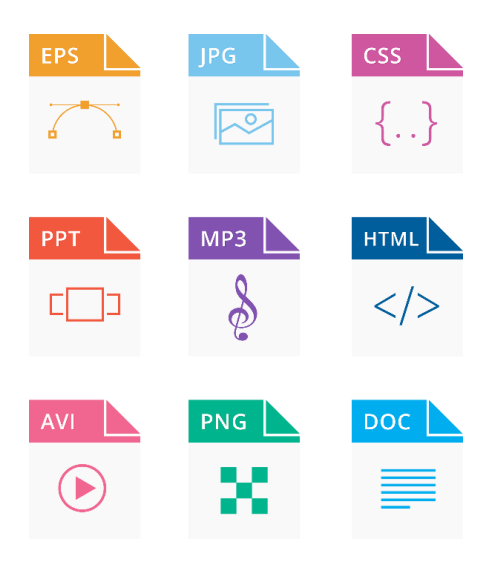

#### **-6 األنظمة الداعمة**

**متوفر على جميع أنظمة التشغيل Mac / PC / iOS / Android**

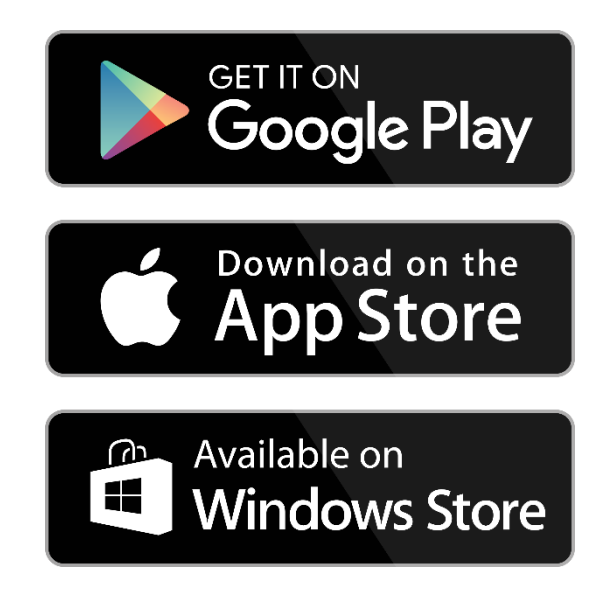

#### **-7 الوصول بدون اتصال**

**يتميز OneDrive بإمكانية الوصول الى الملفات على األجهزة الذكية بدون اتصال .** 

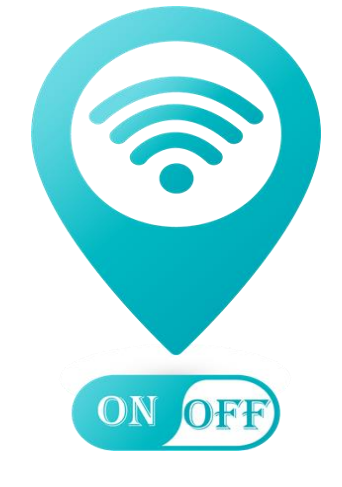

### **عيوب OneDrive**

- -1**سعة التخزين أصبحت صغيرة جدا 5 جيجا بايت بعد ان كانت 15 جيجا بايت.** 
	- -2**ارتفاع أسعار الخطط المدفوعة لزيادة مساحة التخزين مقارنة بقوقل درايف.**
	- -3**المخزن الشخصي في الخطة المجانية ال يحفظ سوى 3 ملفات.**

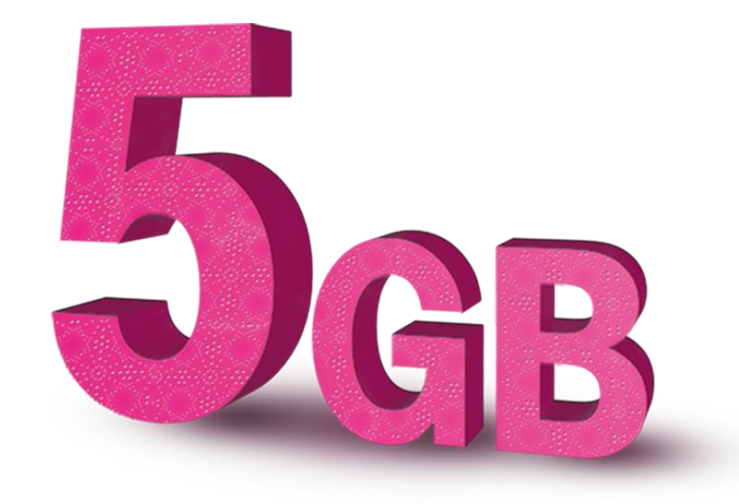

# **دروب بوكس Dropbox**

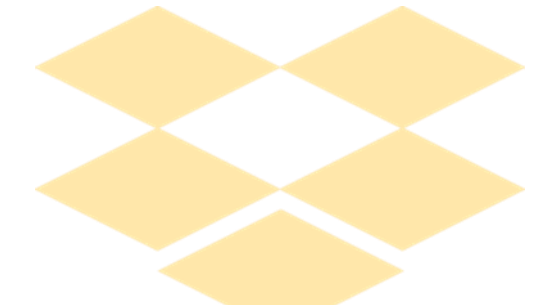

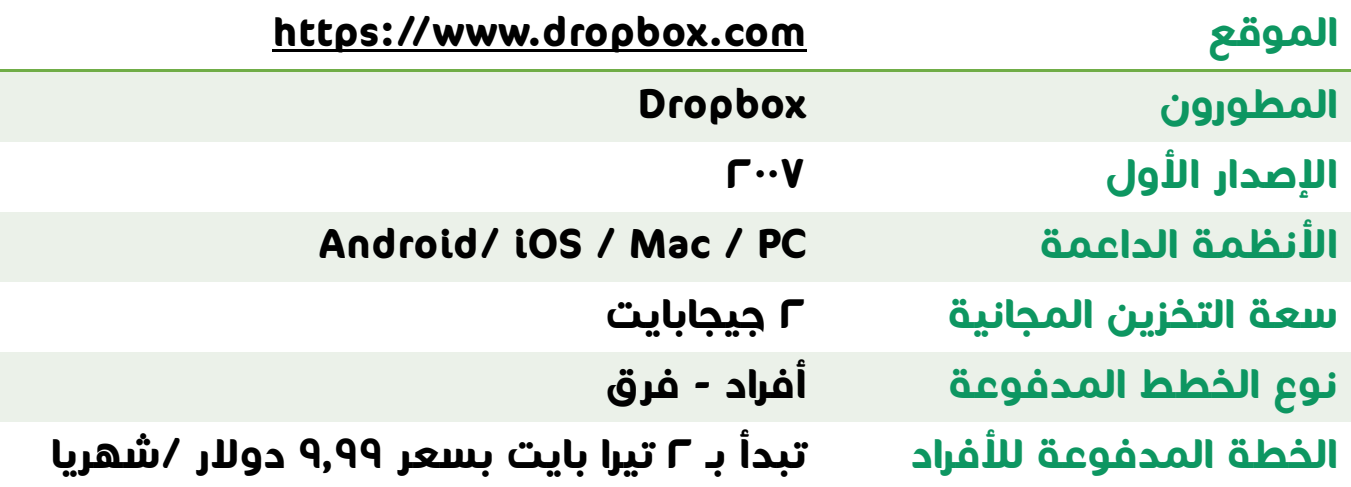

# **مميزات Dropbox**

- -1**يتيح دروب بوكس للمستخدمين مشاركة الملفات بسهولة.** 
	- -2**يسمح دروب بوكس بالتعديل على الملفات باستخدام مايكروسوفت اوفيس.** 
		- -3**يدعم جميع األنظمة وكذلك يدعم لغات مختلفة.**

# **عيوب Dropbox**

-1 **مساحة التخزين المجانية صغيرة جدا 2 جيجا بايت.**  -2**التكلفة مرتفعة عند شراء مساحة تخزين إضافية.** 

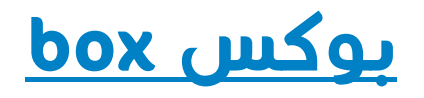

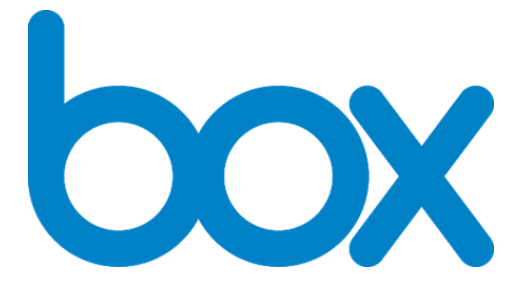

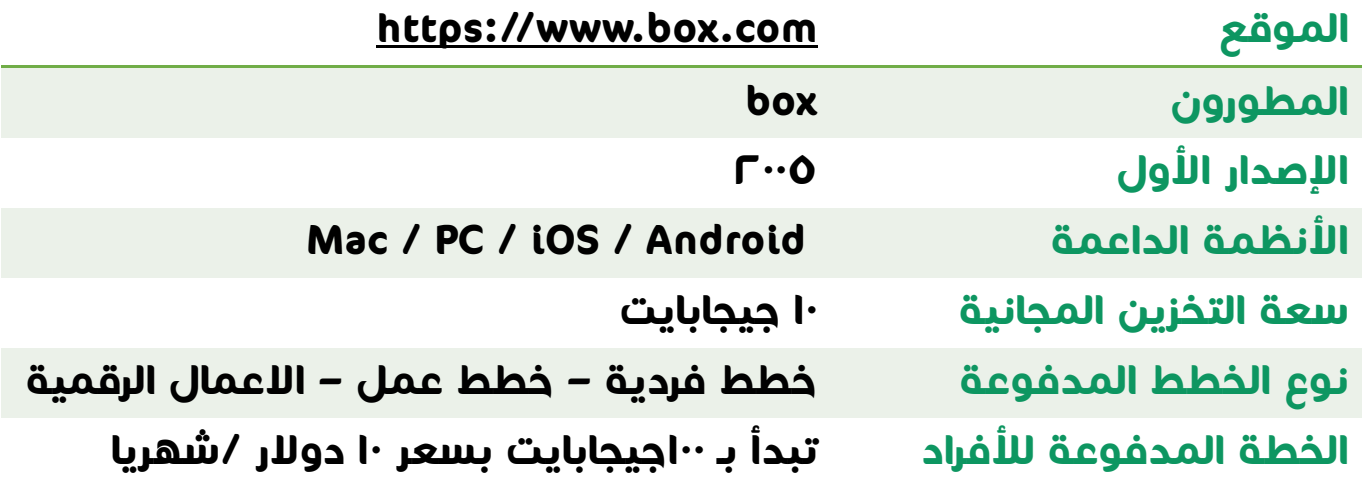

# **مميزات box**

-1**تحميل الملفات في box أسرع.**  -2**الدعم الفني متميز.**  -3**يوجد أداة تتيح للمستخدم تعديل ملفاته باستخدام 365 Office** -4**التعاون بين أعضاء الفريق مع box أسهل.** 

### **عيوب box**

-1 **حد التحميل الي ملف 250 ميجابايت.**  -2**سعر الخطط المدفوعة مكلف للغاية.** 

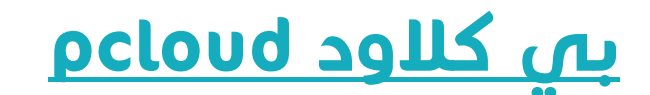

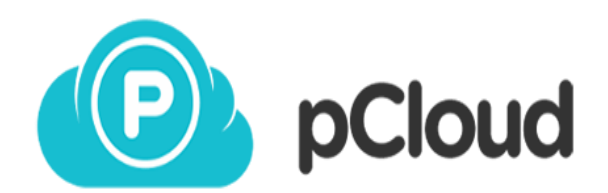

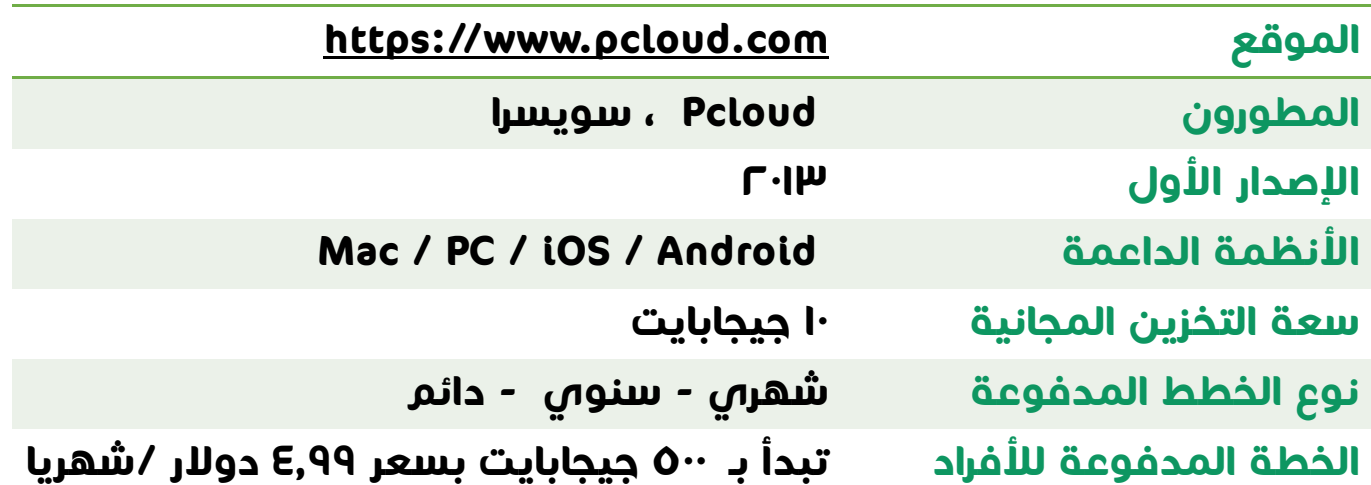

# **مميزات Pcloud**

- -1**األمان العالي من خالل التشفير باستخدام SSL / TLS**
- -2**يسمح Pcloudبمشاركة الملفات مع إمكانية وضع كلمة مرور وتاريخ انتهاء الصالحية.** 
	- -3**ال يوجد حد لحجم الملف المخزن.**
- -4**يتيح Pcloudللمستخدم الحصول على اإلصدارات السابقة لملفاته وأيضا استعادتها في حال الحذف.**

# **عيوب Pcloud**

**رغم مميزاته الفريدة إال انه يفتقد ألهم ميزه وهي التعديل على الملفات.** 

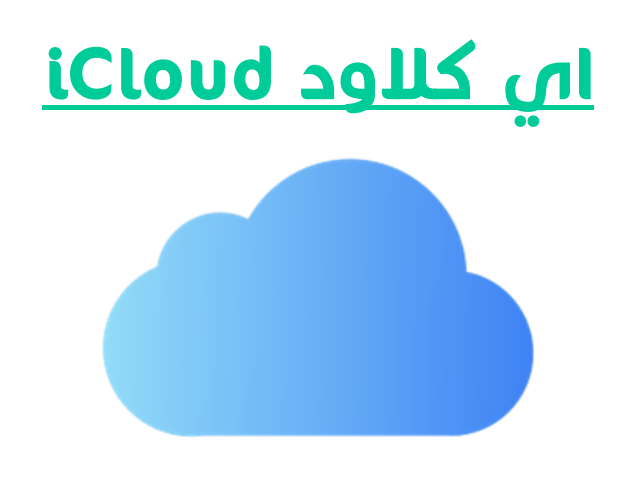

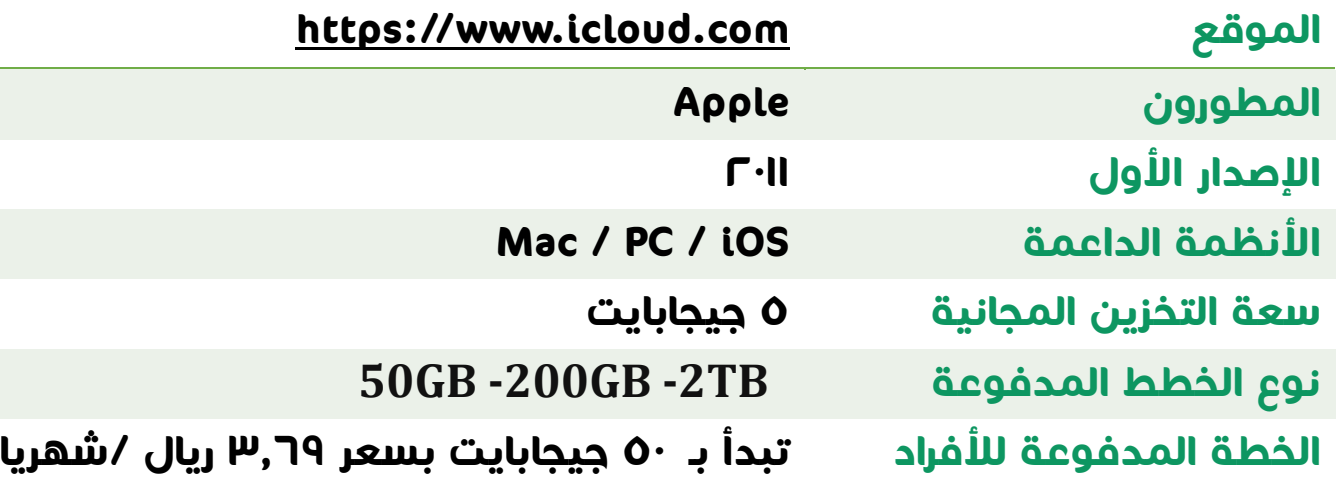

# **مميزات iCloud**

-1**يزود المستخدمين ببريد إلكتروني خاص به.**  -2**يساعد في العثور على األجهزة عند فقدانها.** -3**يتيح استعادة البيانات والصور عند تغيير الجهاز.**  -4**يمنح المزيد من األمان من خالل المصادقة الثنائية.** 

# **عيوب iCloud**

-1 **مساحة التخزين المجانية محدودة جدا 5 جيجا بايت.**  -2 **غير متوفر على نظام التشغيل Android.** 

# **Google Drive لماذا**

- -1 **مساحة تخزين مجانية تصل إلى 15 جيجا بايت.**
	- -2 **واجهة مستخدم بسيطة وسهله.**
	- -3**يسمح بحفظ جميع أنواع الملفات.**
- -4**األقل سعر عند طلب مساحة تخزين إضافية مقارنة بالمنافسين.**
- -5**التكامل مع باقي التطبيقات واألدوات مثل Microsoft Officeو Google تطبيقات**
- -6**يتيح إضافة وحذف الملفات والتعديل عليها مما يسهل عمل الفريق الواحد.**

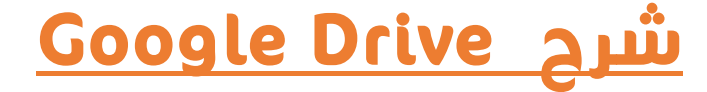

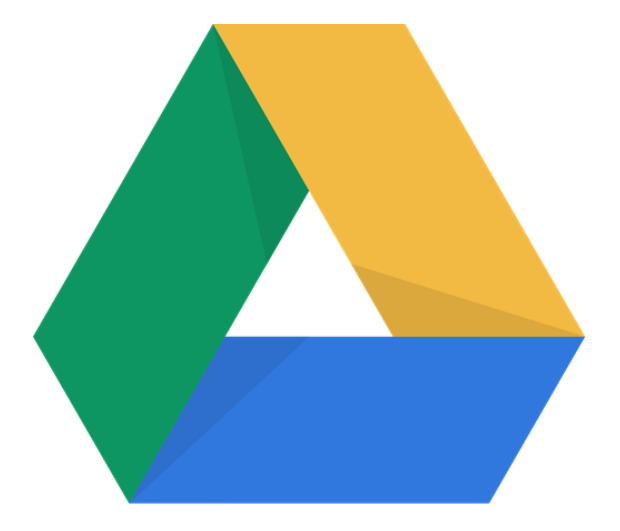

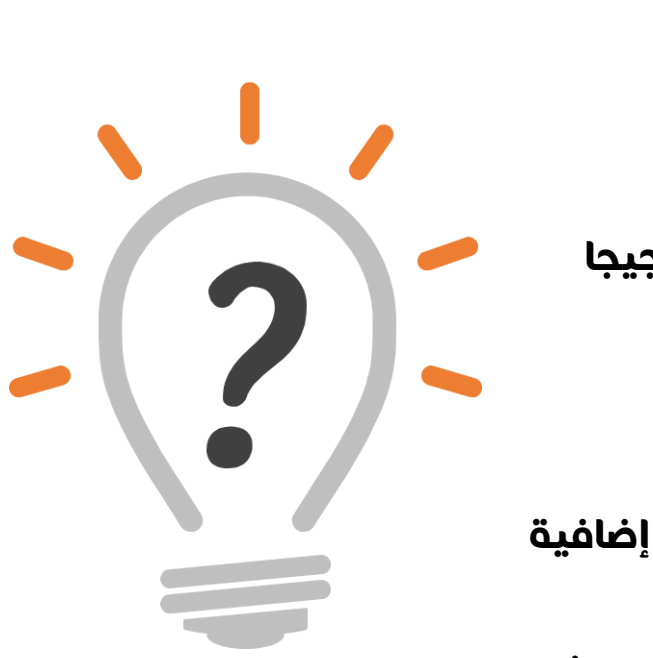

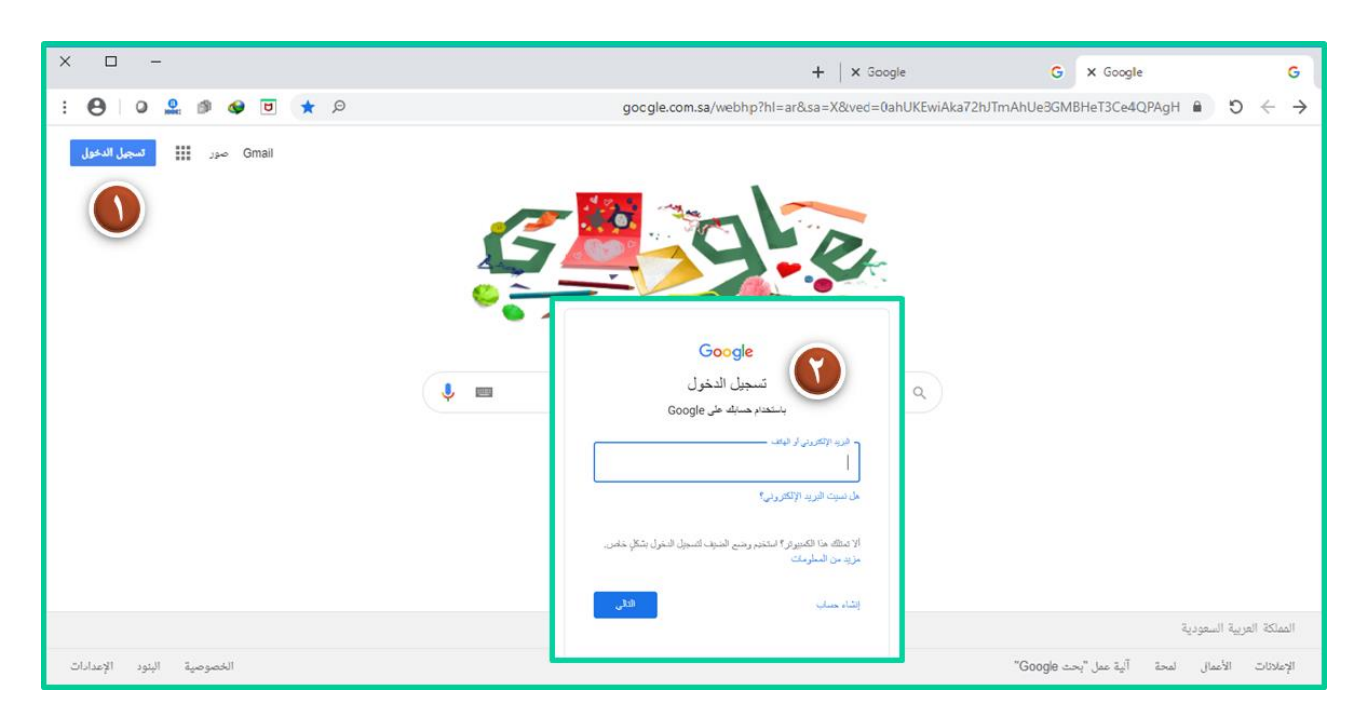

**للوصول إلى Drive Google** 

**يجب ان يكون لديك بريد الكتروني GMAIL**

**-**1 **الذهاب الى الصفحة الرئيسية لقوقل وتسجيل الدخول ب GMAIL**

**-**2 **كتابة اإليميل ثم كلمة المرور**

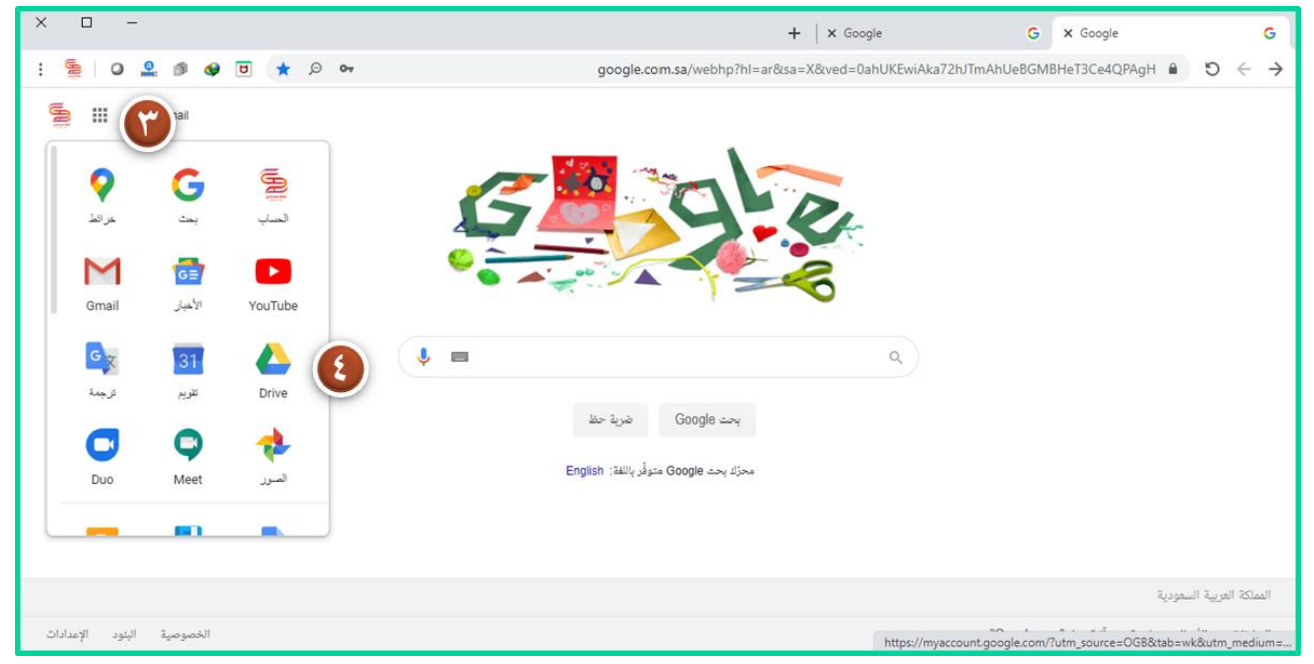

- **-**3 **الذهاب الى تطبيقات قوقل من المربعات الصغيرة في األعلى** 
	- **-**4 **اختيار درايف Drive**

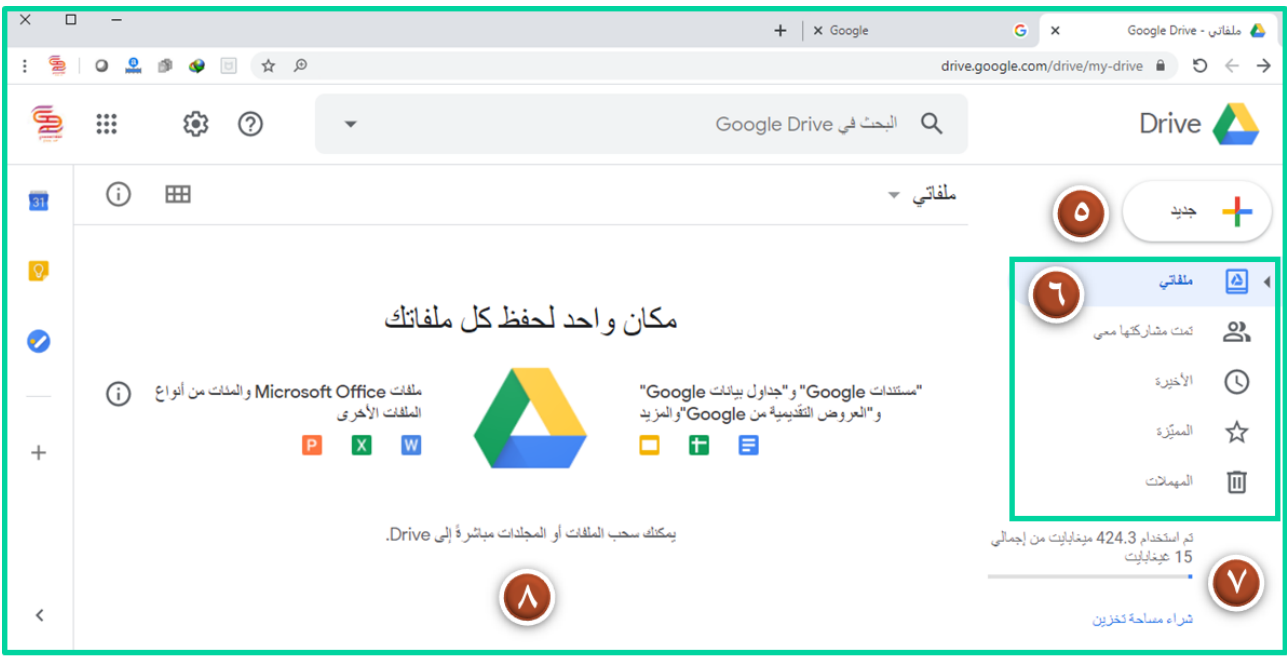

- **-**5 **جديد: إلضافة الملفات**
- **-**6 **ملفاتي: أي ملف تمت إضافته ل Drive**
- **- الملفات التي تمت مشاركتها معي من اآلخرين** 
	- **- األخيرة: الملفات التي تم فتحها مؤخرا**
		- **- الملفات التي تمت اضافتها للمميزة**
- **- المهمالت: الملفات التي تمت حذفها ويمكن الذهاب للمهمالت لحذفها نهائيا او استعادتها**

**-**7 **مساحة التخزين: المتاحة والمستخدمة** 

**وأيضا يمكن شراء مساحة تخزين إضافية**

**-**8 **مكان تخزين الملفات بأنواعها ويمكن اضافتها بالسحب مباشرة الى**Drive

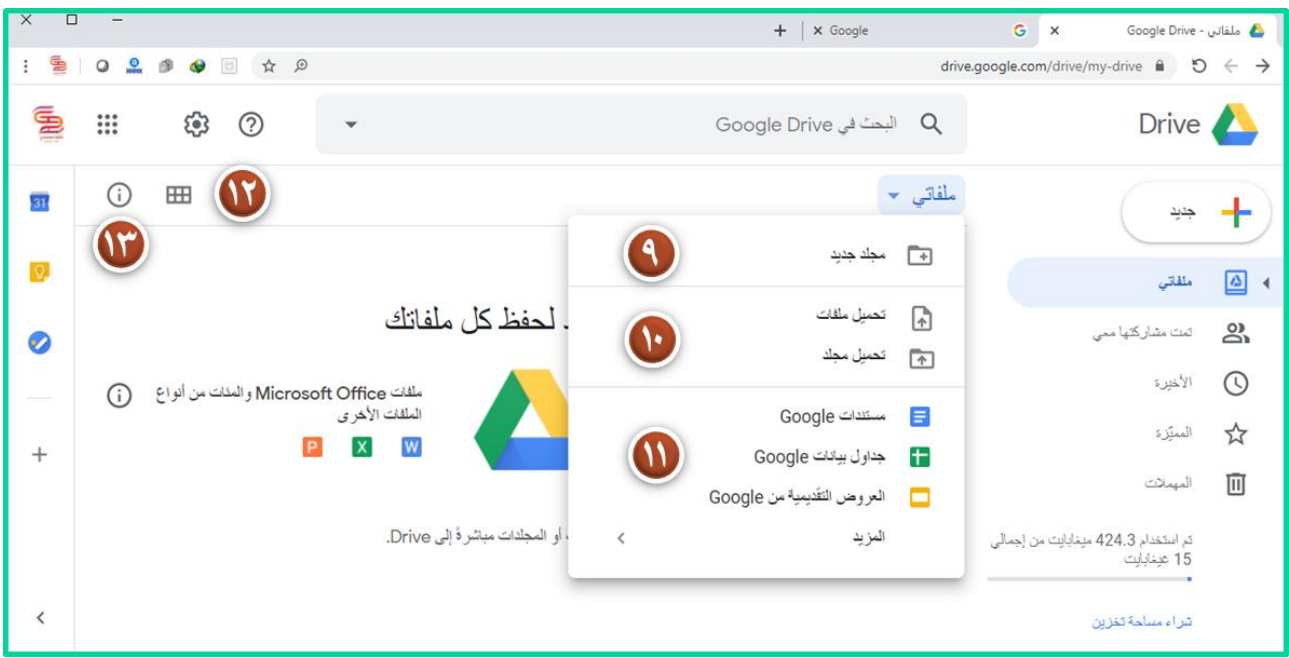

**من قائمه ملفاتي المنسدلة:**

- **-**9 **مجلد جديد: إلضافة مجلد وتسميته**
- **-**10 **تحميل ملفات: بأي صيغة من الجهاز** 
	- **- تحميل مجلد من جهاز الكمبيوتر**

**-**11 **باستخدام "مستندات "Google، يمكنك كتابة مستندات وتعديلها والتعاون في العمل عليها مع آخرين أينما كنت**

**-**12 **تغيير طريقة العرض من عرض الشبكة الى عرض على شكل قائمة** 

**-**13 **عالمة التعجب لعرض التفاصيل** 

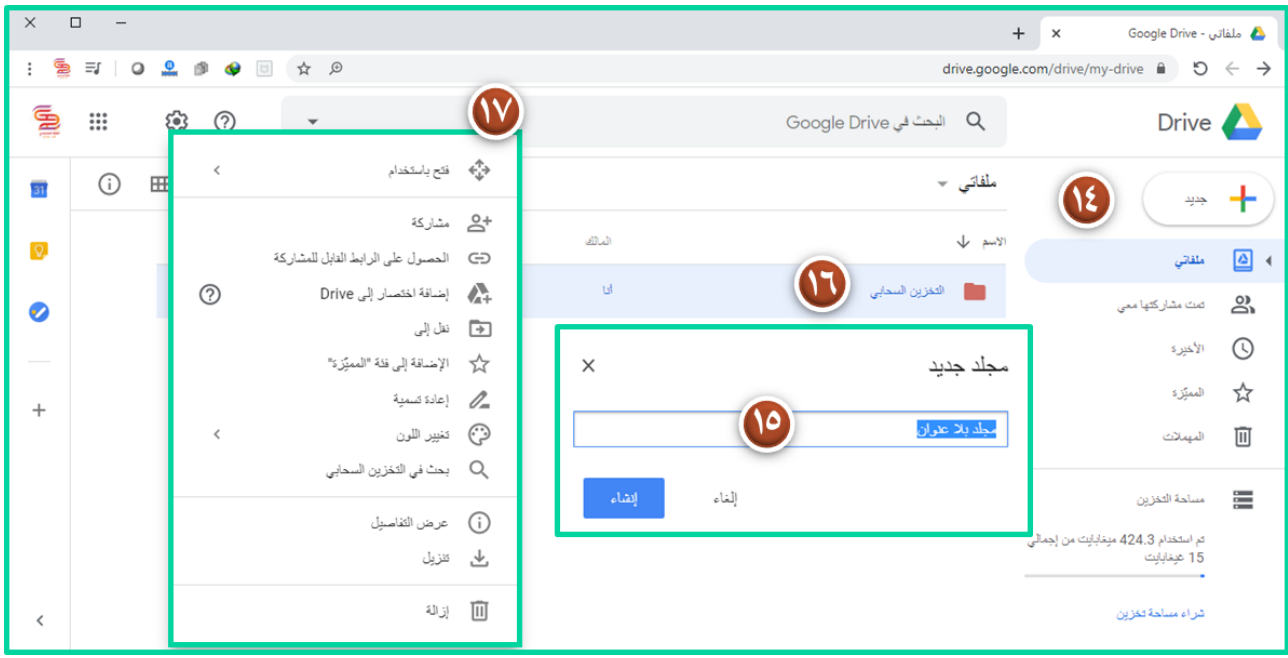

- **-**14 **جديد: إضافة مجلد**
- **-**15 **تسمية المجلد التخزين السحابي مثال ثم إنشاء** 
	- **-**16 **المجلد بعد التسمية**
	- **-**17 **تظليل المجلد وبالماوس يمين االعدادات:** 
		- **- فتح باستخدام أحد التطبيقات**
		- **- مشاركة رابط المجلد مع المضافين** 
			- **- الحصول على رابط المشاركة** 
				- **- إضافة اختصار الى Drive**
				- **- نقل إلى مجلد اخر بDrive**
					- **- اإلضافة الى فئة المميزة** 
						- **- إعادة تسمية المجلد**

- **- تغيير لون المجلد لتمييزه** 
	- **- بحث في المجلد**
- **- تنزيل المجلد على الجهاز** 
	- **- إزالة المجلد**

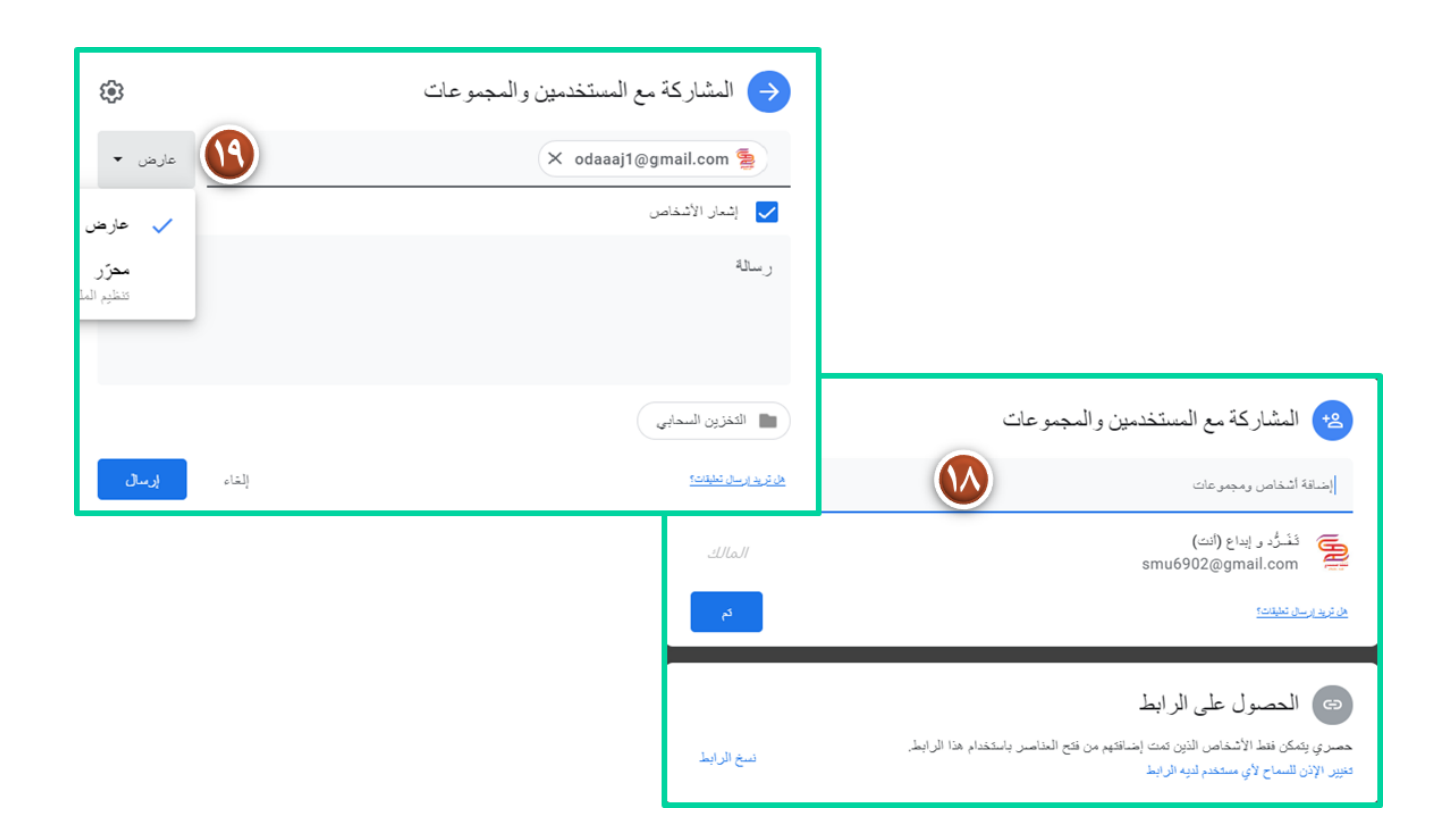

**-**18 **عند اختيار مشاركة تظهر هذه النافذة إلضافة اشخاص او مجموعات )إيميالت(** 

**-**19 **عند اختيار ايميل للمشاركة تظهر خيارات عارض او محرر إلعطاء الصالحية** 

**المحرر يستطيع )تنظيم الملفات وإضافتها وتعديلها(** 

**ويمكن كتابة رسالة نصية ثم ارسال** 

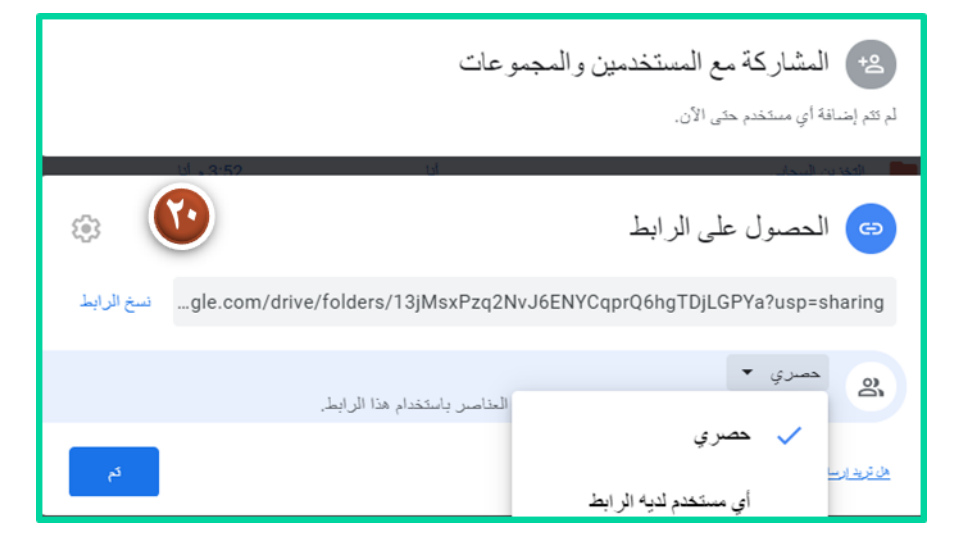

**-**20 **عند اختيار مشاركة الرابط تظهر نافذه يمكن نسخ الرابط للمشاركة وأيضا إعطاء الصالحيات )حصري – أي شخص لديه الرابط( ثم تم.** 

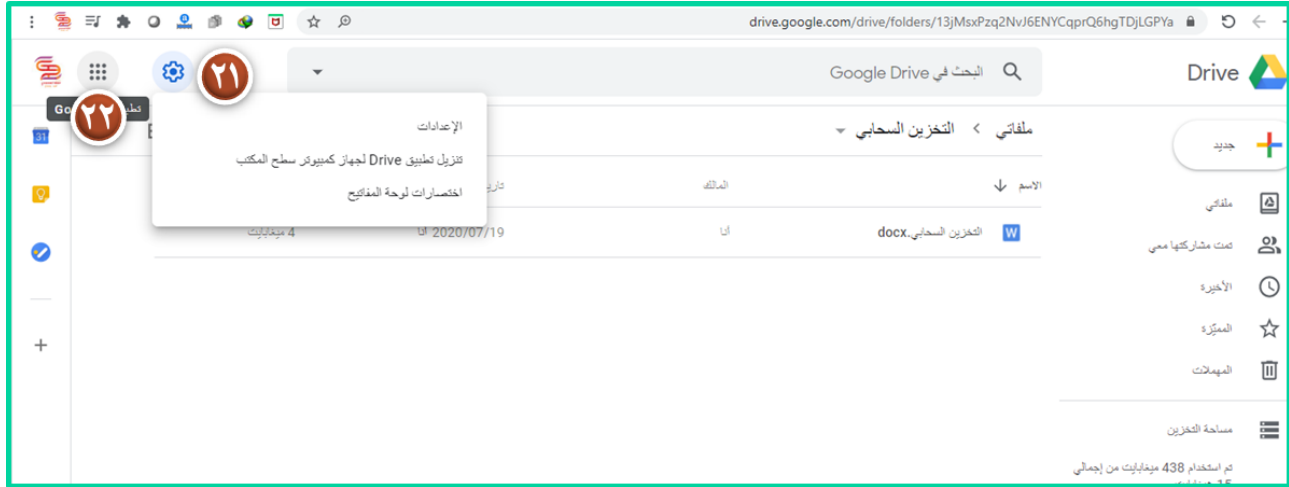

**-**21 **اإلعدادات** 

**تنزيل تطبيق درايف لسطح المكتب** 

**اختصارات لوحة المفاتيح** 

**-**22 **العودة لتطبيقات قوقل بما فيها البريد اإللكتروني** 

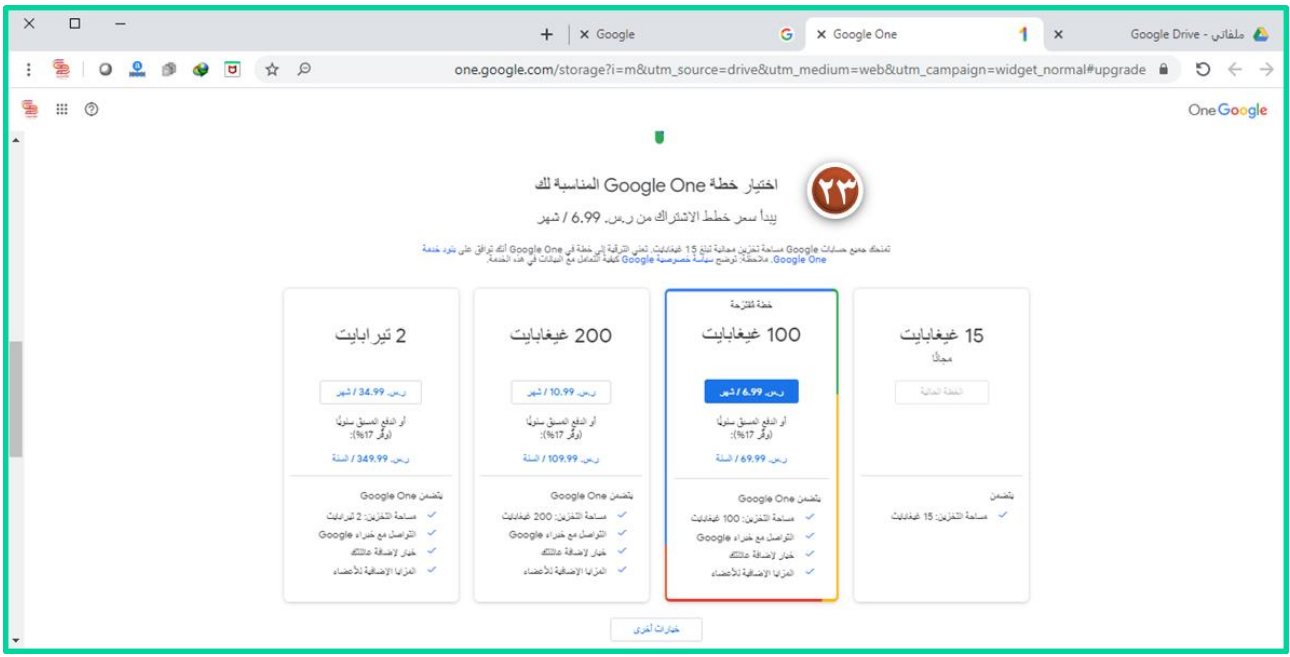

**-**23 **اختيار خطة one google المناسبة لك** 

**في حال رغبت بزيادة سعة التخزين بإمكانك المشاركة في الباقة المناسبة الحتياجاتك** 

**100 جيجا بايت بسعر 6,99 ريال / شهريا** 

**200 جيجا بايت بسعر 10.99 ريال /شهريا** 

**2 تيرا بايت بسعر 34,99 ريال / شهريا**

# **التخزين السحابي في االعمال اإلدارية Google Drive**

 $\sum$ 

- -1 **حفظ الصادر والوارد والخطابات الرسمية وأي اعمال إدارية أخرى.**
	- -2**بناء قاعدة بيانات**

**للرجوع اليها وقت الحاجة.**

- -3 **عرض اإلنجازات في أي مجال من خالل رابط واحد.**
- -4**حفظ الفيديوهات الطويلة على Drive Google يحافظ على جودتها سهل ارسالها. ُ وي**
	- -5 **نظمة للعمل. ُ مشاركة السجالت الم**
- -6**تسهيل عمل الفريق الواحد بحيث يمكنهم مشاركة الملفات والتعديل عليها وأيضا الحذف واإلضافة للمجلد.**
	- -7 **حفظ نتائج استطالعات الرأي باستخدام نماذج قوقل Forms Google لالستفادة منها في التحسين والتطوير وحل المشكالت.**

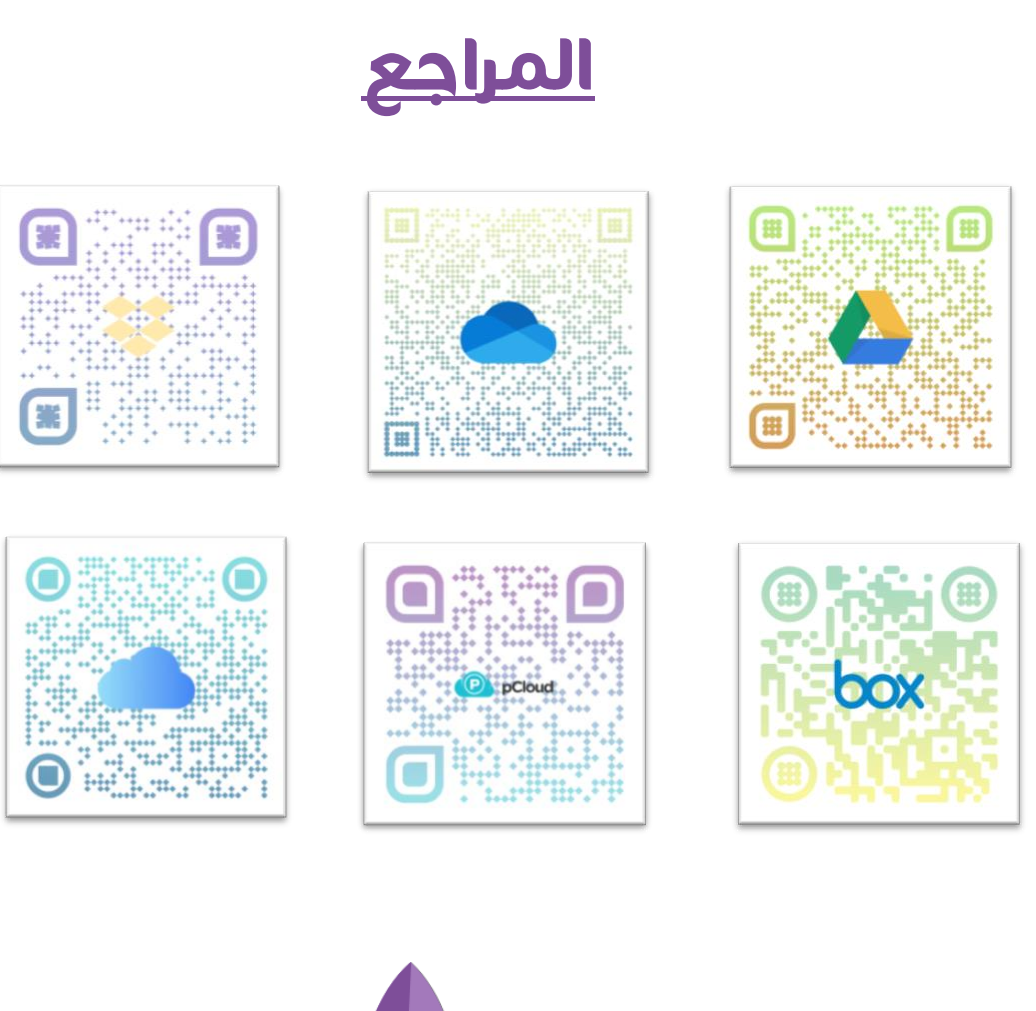

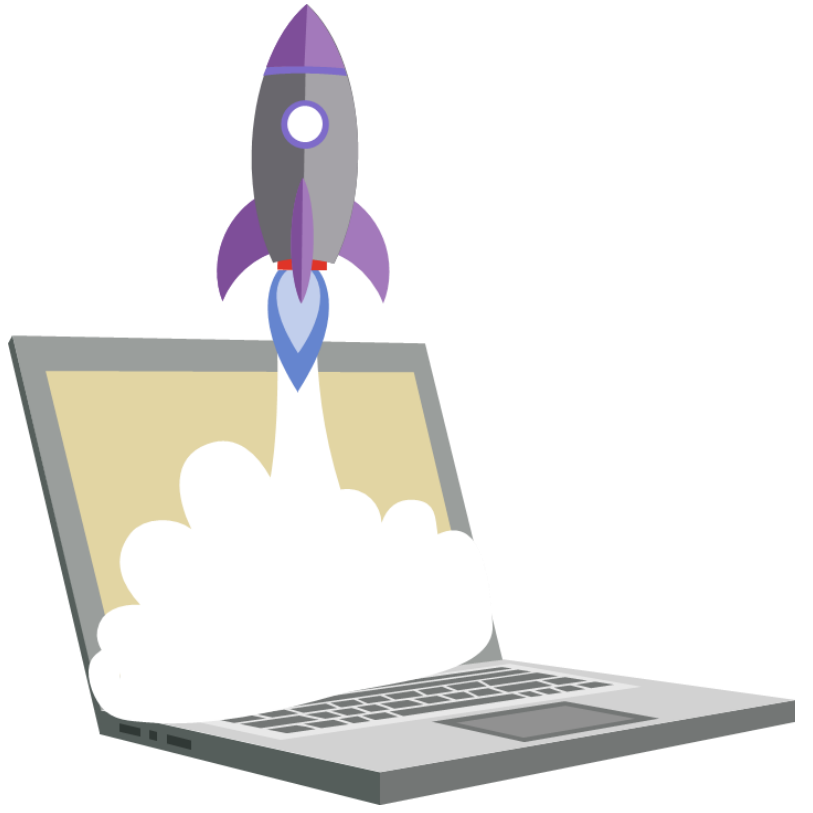

# **تم بحمد اهلل وتوفيقه أ.عطفه المحمدي**

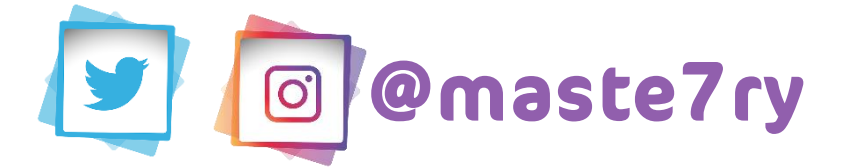

# **قناتي على التلجرام للشروحات التقنية <https://t.me/maste7ry>**

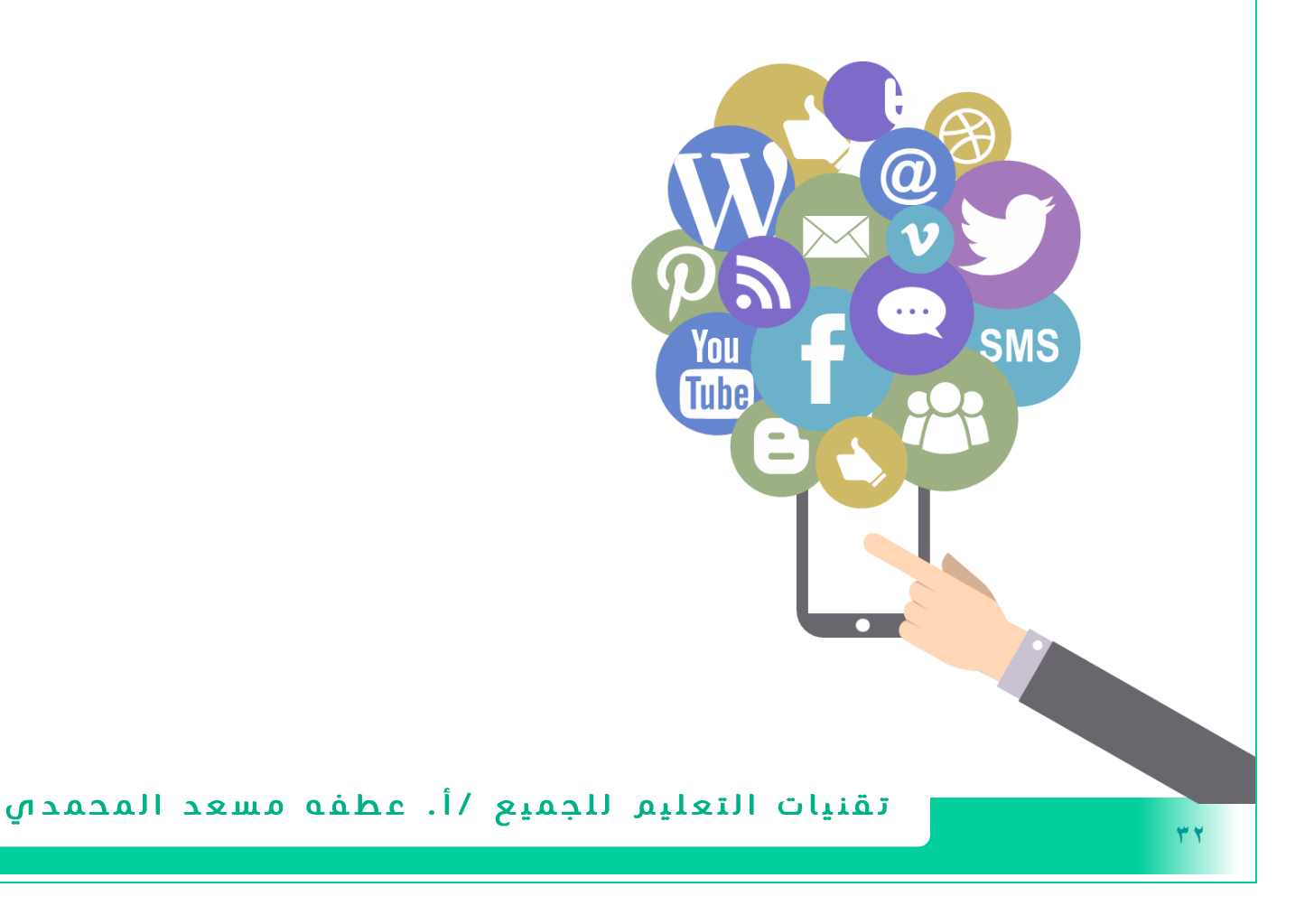